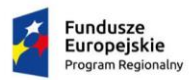

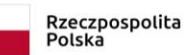

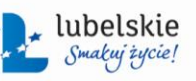

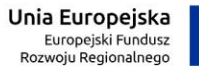

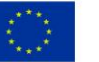

# **Załącznik Nr 1b do SIWZ oraz załącznik nr 1 do wzoru umowy dla części II -**

Szczegółowy Opis Przedmiotu Zamówienia

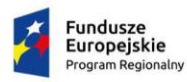

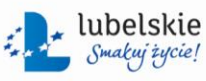

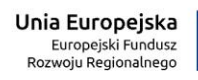

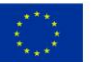

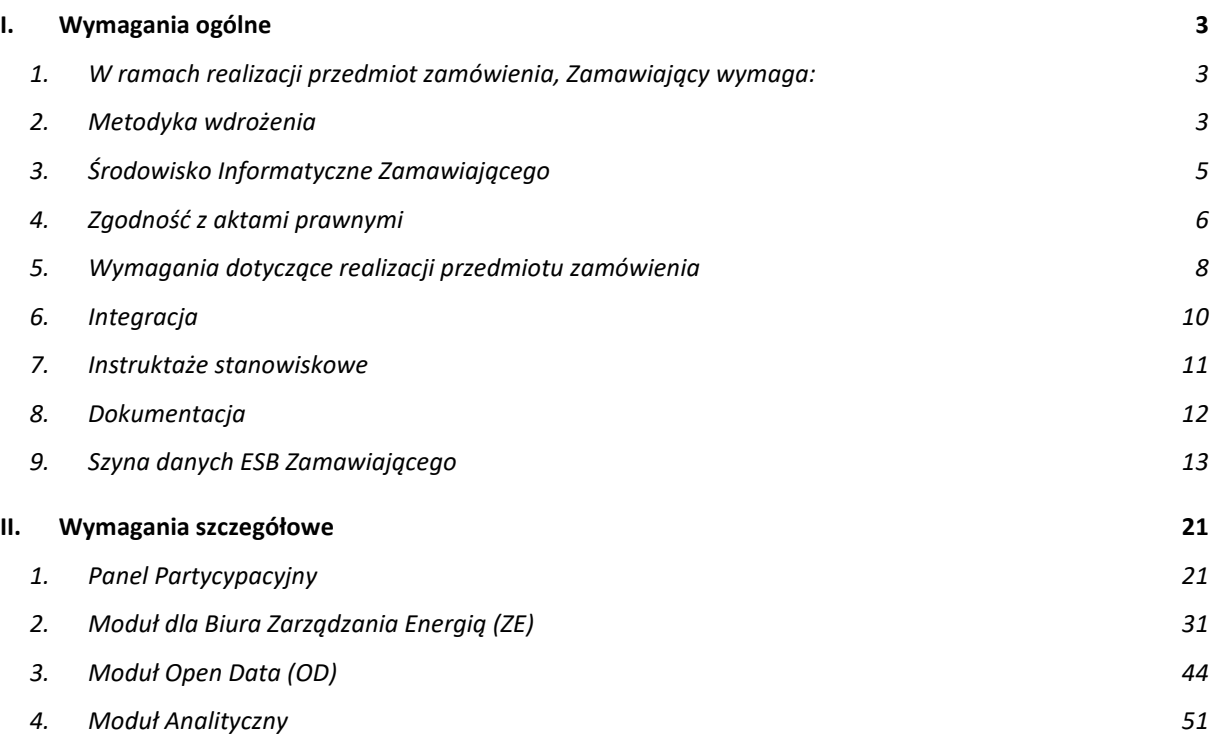

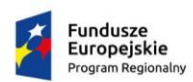

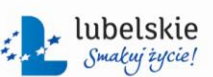

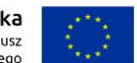

# <span id="page-2-0"></span>**I. Wymagania ogólne**

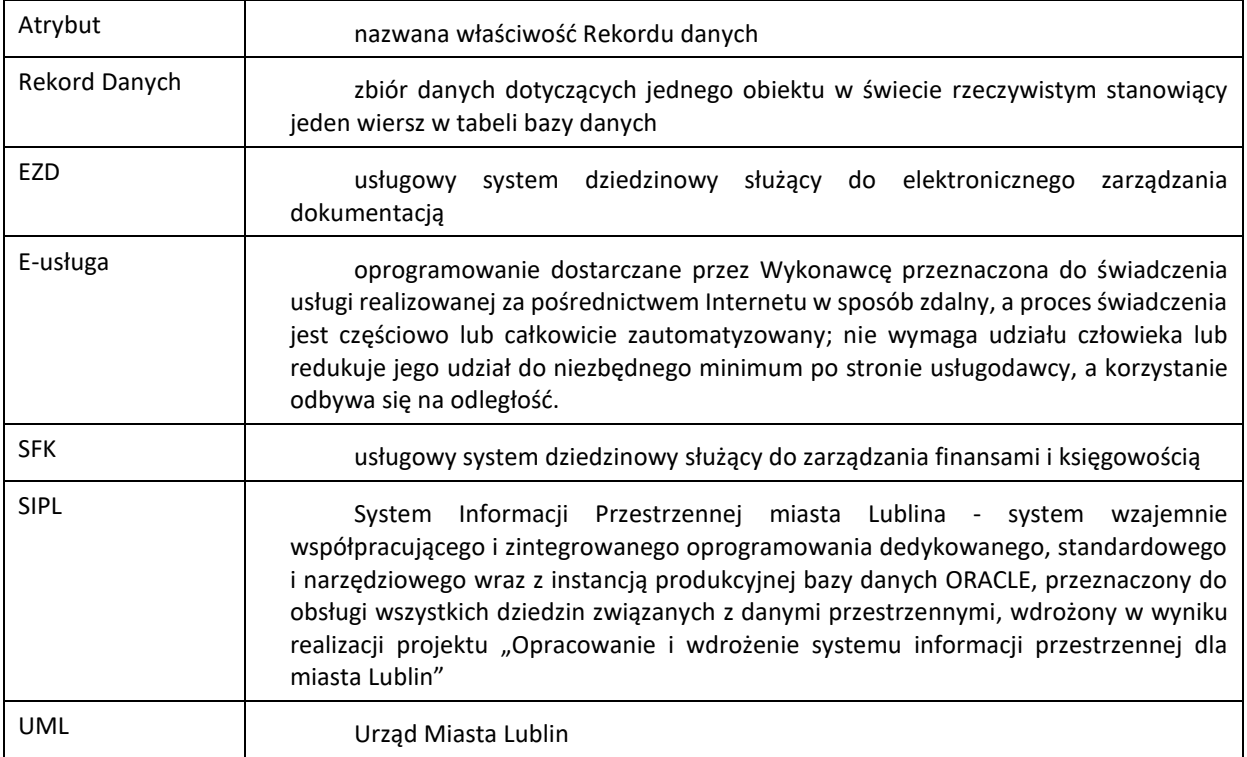

#### <span id="page-2-1"></span>**1. W ramach realizacji przedmiot zamówienia, Zamawiający wymaga:**

- 1.1. przeprowadzenia analizy przedwdrożeniowej,
- 1.2. dostawy z wdrożeniem Panelu Partycypacyjnego,
- 1.3. dostawy z wdrożeniem Modułu Zarządzania Energią,
- 1.4. dostawy z wdrożeniem Modułu Open Data,
- 1.5. dostawy z wdrożeniem Modułu Analitycznego,
- 1.6. przygotowania Konektorów do Modułów i uruchomienia ich na Szynie ESB Zamawiającego,
- 1.7. świadczenia nadzoru technicznego.

#### <span id="page-2-2"></span>**2. Metodyka wdrożenia**

- 2.1. Koncepcja architektury
	- 2.1.1. Architektura zaproponowanego rozwiązania musi doprowadzić do uruchomienia nowych funkcjonalności i e-usług wraz z integracją z systemem SIPL, systemem EZD oraz SFK Zamawiającego poprzez Szynę ESB.
	- 2.1.2. Podany zakres funkcjonalny Systemu jest minimalny, tzn. w toku wdrożenia Wykonawca może przedstawić szerszy zakres funkcjonalny dla poszczególnych aplikacji.
	- 2.1.3. System musi być zaimplementowany w oparciu o posiadaną przez Zamawiającego infrastrukturę serwerową, opisaną w pkt **Błąd! Nie można odnaleźć źródła odwołania.**.
	- 2.1.4. Zamawiający preferuje, aby oprogramowanie dedykowane było skonstruowane w technologii trójwarstwowej.

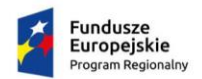

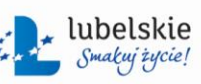

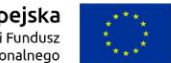

- 2.1.5. System musi posiadać budowę modułową umożliwiającą konfigurację funkcji i uprawnień dla każdego modułu.
- 2.2. Realizacji celów projektu
	- 2.2.1. W ramach przedmiotu Umowy Wykonawca będzie musiał wykonać trzy e-usługi o poziomie dojrzałości 3 oraz trzy e-usługi o poziomie dojrzałości co najmniej 4.
	- 2.2.2. Szczegółowy opis e-usług został zawarty w rozdziale II Wymagania szczegółowe.

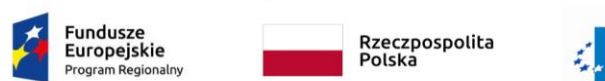

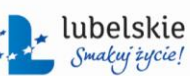

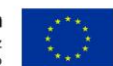

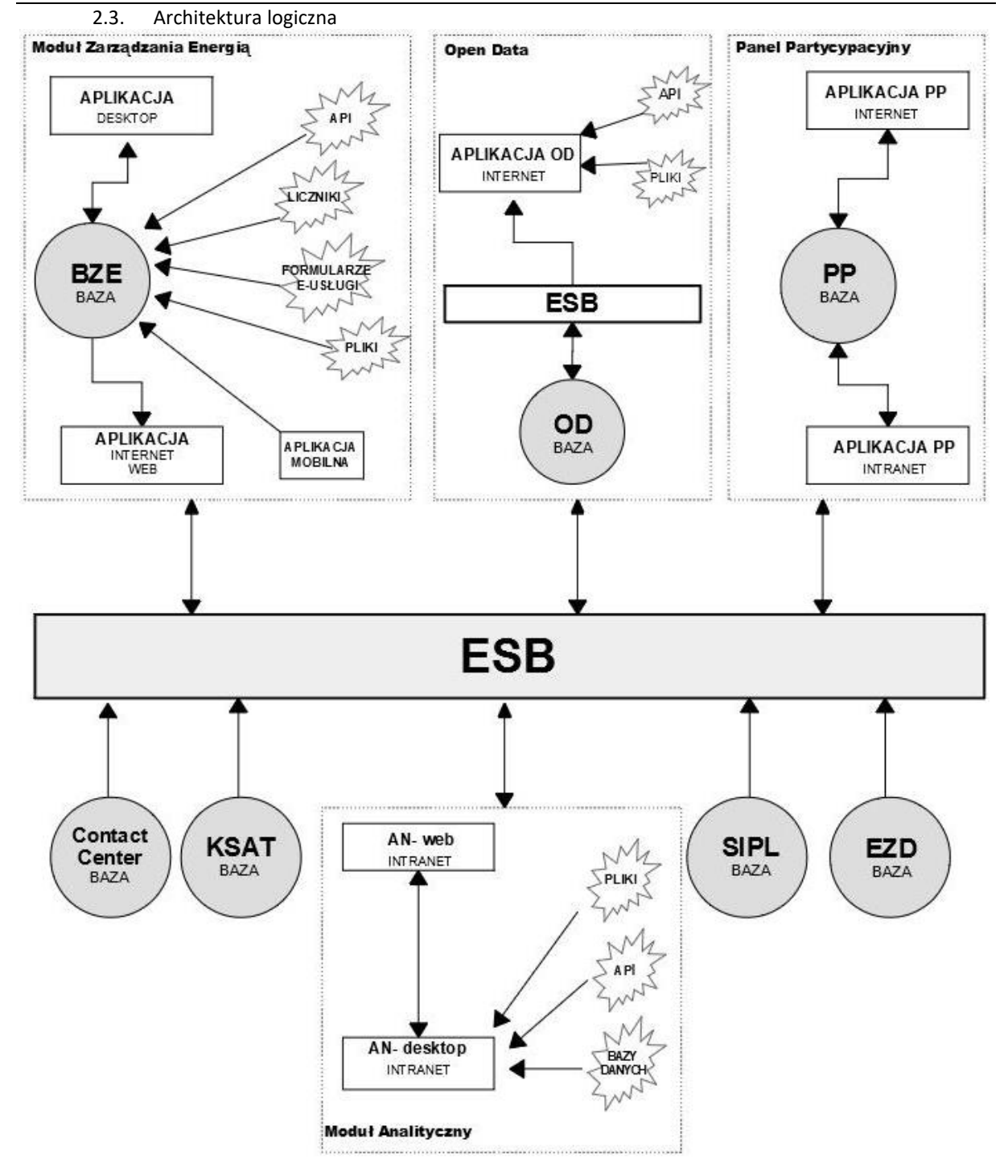

#### <span id="page-4-0"></span>**3. Środowisko Informatyczne Zamawiającego**

- 3.1. Zamawiający przeznaczy na potrzeby wdrożenia następujące zasoby wirtualne w oparciu o VMware vSphere 6.x Standard:
	- 3.1.1. 64 GB RAM,
	- 3.1.2. 12 vCPU (Intel Xeon E5-2680 v3 2.5GHz),
	- 3.1.3. 2 TB HDD.

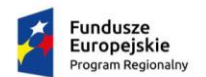

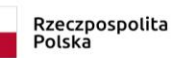

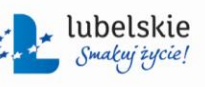

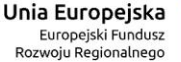

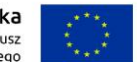

- *Zał. nr 1b do SIWZ oraz zał. nr 1 do wzoru umowy dla części II*
- 3.2. Zamawiający dysponuje licencją Windows Server 2012 R2 Datacenter.
- 3.3. Wszystkie pozostałe licencje dla instalowanego w ramach wdrożenia oprogramowania muszą być dostarczone przez Wykonawcę.

#### <span id="page-5-0"></span>**4. Zgodność z aktami prawnymi**

- 4.1. Przedmiot zamówienia musi być zgodny w szczególności z następującymi aktów prawnych:
	- 4.1.1. Ustawa z dnia 4 marca 2010 r. o Infrastrukturze Informacji Przestrzennej (Dz.U. 2010 nr 76 poz. 489 z późn. zm.)
	- 4.1.2. Rozporządzenie Ministra Spraw Wewnętrznych i Administracji z dnia 20 października 2010 r. w sprawie ewidencji zbiorów i usług danych przestrzennych objętych infrastruktura informacii przestrzennej
	- 4.1.3. Ustawa z dnia 17 lutego 2005 r. o informatyzacji działalności podmiotów realizujących zadania publiczne,
	- 4.1.4. Ustawa z dnia 12 lutego 2010 r. o zmianie ustawy o informatyzacji działalności podmiotów realizujących zadania publiczne, oraz niektórymi innymi ustawami,
	- 4.1.5. Ustawa z dnia 5 września 2016 r. o usługach zaufania oraz identyfikacji elektronicznej (Dz. U. 2016 r., poz. 1579 z póź zm.)
	- 4.1.6. Rozporządzenie Parlamentu Europejskiego i Rady (UE) nr 910/2014 z dnia 23 lipca 2014 r. w sprawie identyfikacji elektronicznej i usług zaufania w odniesieniu do transakcji elektronicznych na rynku wewnętrznym oraz uchylające dyrektywę 1999/93/WE.
	- 4.1.7. Rozporządzenie Prezesa Rady Ministrów z dnia 14 września 2011 r. w sprawie sporządzania pism w formie dokumentów elektronicznych, doręczania dokumentów elektronicznych oraz udostępniania formularzy, wzorów i kopii dokumentów elektronicznych.
	- 4.1.8. Rozporządzenie Ministra Spraw Wewnętrznych i Administracji z dnia 30 października 2006 roku w sprawie niezbędnych elementów struktury dokumentów elektronicznych (Dz. U. 2006, Nr 206, poz. 1517);
	- 4.1.9. Rozporządzenie Ministra Nauki i Informatyzacji z dnia 19 października 2005 roku w sprawie testów akceptacyjnych oraz badania oprogramowania interfejsowego i weryfikacji tego badania (Dz. U. 2005, Nr 217, poz. 1836);
	- 4.1.10. Ustawa o ochronie baz danych z 27 lipca 2001 roku (Dz. U. z 2001 roku, Nr 128, poz.1402, z 2004 r. Nr 96, poz. 959, z 2007 r. Nr 99, poz. 662, Nr 176, poz. 1238.);
	- 4.1.11. Rozporządzenie Ministra Spraw Wewnętrznych i Administracji z dnia 29 kwietnia 2004 r. w sprawie dokumentacji przetwarzania danych osobowych oraz warunków technicznych i organizacyjnych, jakim powinny odpowiadać urządzenia i systemy informatyczne służące do przetwarzania danych osobowych (Dz.U. 2004 nr 100 poz. 1024 z późn. zm. )
	- 4.1.12. Rozporządzenie Rady Ministrów z dnia 12 kwietnia 2012 r. w sprawie Krajowych Ram Interoperacyjności, minimalnych wymagań dla rejestrów publicznych i wymiany informacji w postaci elektronicznej oraz minimalnych wymagań dla systemów teleinformatycznych (Dz. U. poz. 526);
	- 4.1.13. Ustawa z dnia 10 maja 2018 r. o ochronie danych osobowych (Dz. U. 2018r., poz.1000),

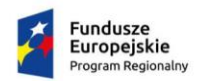

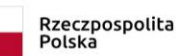

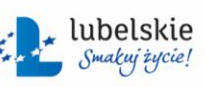

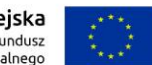

- 4.1.14. Rozporządzenie Parlamentu Europejskiego i Rady (UE) 2016/679 z dnia 27 kwietnia 2016 r. w sprawie ochrony osób fizycznych w związku z przetwarzaniem danych osobowych i w sprawie swobodnego przepływu takich danych oraz uchylenia dyrektywy 95/46/WE,
- 4.1.15. Rozporządzenie Prezesa Rady Ministrów z dnia 18 stycznia 2011 r. w sprawie instrukcji kancelaryjnej, jednolitych rzeczowych wykazów akt oraz instrukcji w sprawie organizacji i zakresu działania archiwów zakładowych (Dz.U. 2011 nr 14 poz. 67 z późn. zm.).

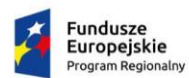

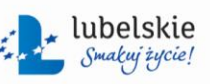

Unia Europejska Europejski Fundusz<br>Rozwoju Regionalnego

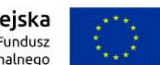

*Zał. nr 1b do SIWZ oraz zał. nr 1 do wzoru umowy dla części II*

- 4.2. W zakresie poszczególnych części przedmiotu zamówienia określono dodatkowe akty prawne dotyczące ich realizacji i funkcjonalności.
- 4.3. Zamawiający wymaga na dzień Odbioru Końcowego oraz podczas trwania gwarancji, zgodności z przepisami prawa wskazanymi w OPZ. System musi działać pozostając w zgodzie z polityką bezpieczeństwa wdrożoną przez Zamawiającego na podstawie Zarządzenia nr 1/3/2017 Prezydenta Miasta Lublin z dnia 1 marca 2017 r. w sprawie Polityki Bezpieczeństwa Informacji Urzędu Miasta Lublin. Dokumentacja zostanie udostępniona Wykonawcy po podpisaniu Umowy.

#### <span id="page-7-0"></span>**5. Wymagania dotyczące realizacji przedmiotu zamówienia**

- 5.1. System musi umożliwiać użytkownikom dostęp za pomocą indywidualnego loginu i hasła z możliwością jego zmiany, przypomnienia lub nadania przez administratora. System musi posiadać możliwość wymuszenia zmiany haseł przez użytkowników w określonym interwale czasowym.
- 5.2. Dla prawidłowej pracy Systemu nie jest dopuszczalne, aby jakakolwiek jego funkcja uruchamiana na stacji roboczej użytkownika wymagała dla jej wykonania uprawnień poziomu administratora Systemu lub poziomu uprawnień użytkownika zaawansowanego, tj. administratora danej aplikacji.
- 5.3. System musi zapewniać archiwizowanie danych.
- 5.4. System musi zapewnić współprace z edytorem pakietu OpenOffice/ Libre Office (wykorzystywanym przez Zamawiającego), umożliwiając modyfikację szablonów bądź prawidłowy eksport raportu, bez konieczności wykonywania dodatkowych zabiegów edytorskich.
- 5.5. System musi posiadać narzędzia administracyjne umożliwiające skuteczne i efektywne zarządzanie dostępnymi danymi, funkcjonalnościami Systemu jak i jego użytkownikami poprzez interfejs graficzny.
- 5.6. System musi zapewniać uzupełnianie lub selekcję danych przy pomocą słowników. Zakresy słowników muszą mieć możliwość ich edytowania z poziomu administratora. Wybór wartości ze słownika musi być możliwy za pomocą przeszukiwania fragmentu wartości.
- 5.7. System do poprawnej pracy nie może wymagać użycia klucza sprzętowego.
- <span id="page-7-1"></span>5.8. System musi zapewniać rejestrowanie i uwierzytelnianie użytkowników, gdzie dostęp do poszczególnych modułów Systemu musi być zabezpieczony mechanizmami uwierzytelniania i autoryzacji bazującymi na środowisku Active Directory.
- 5.9. Wszystkie komponenty Systemu muszą wykorzystywać mechanizmy pojedynczego logowania (SSO) w oparciu o Microsoft Active Directory oraz Azure Active Directory. System musi zostać zintegrowany ze środowiskiem Active Directory Zamawiającego w zakresie mechanizmów autentykacji. Jednokrotne logowanie do wszystkich usług musi być oparte o jeden z protokołów: WSFederation, SAML 2.0, OAUTH. Protokoły te muszą współpracować z infrastrukturą teleinformatyczną posiadaną przez Zamawiającego. Oznacza to, że mechanizm jednokrotnego logowania musi współpracować ze wszystkimi komponentami Systemu bez względu na technologię w jakiej są wykonane.
- 5.10. Zamawiający na potrzeby uwierzytelniania użytkowników aplikacji udostępni wielodomenowe, hybrydowe środowisko oparte o usługi Active Directory Domain Services. Usługi Active Directory Domain Services będą realizowane w środowisku opartym na Windows Server 2016.
- 5.11. System musi być zbudowany zgodnie ze standardem MDI Multi-Document Interface, co oznacza, że użytkownik musi mieć możliwość otwarcia jednocześnie kilku okien. To rozwiązanie ma pozwolić na równoległy sposób wykonywania kilku zadań np. wyszukiwania i tworzenie raportu.
- 5.12. System w zakresie interfejsów webowych musi zapewniać:

5.12.1. zgodność ze standardami W3C :

- a) HTML 5;
- b) WCAG 2.0 z uwzględnieniem poziomu AA, co zapewni, że udostępniane dzięki Systemowi treści i usługi będą dostępne dla osób niepełnosprawnych.

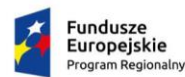

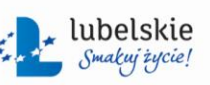

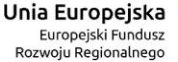

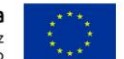

- 5.12.2. publikację katalogu metadanych.
- 5.13. Wszystkie wdrożone e-usługi muszą być realizowane poprzez aplikacje webowe w przeglądarkach co najmniej Microsoft EDGE, Mozilla Firefox, Google Chrome, Opera, w bieżącej na dzień odbioru przedmiotu zamówienia stabilnej wersji, dystrybuowanej przez producenta, bez konieczności instalacji wtyczek, apletów, dodatków do przeglądarek.
- 5.14. Dostarczone rozwiązania oparte o technologię webową zostaną zabezpieczone przez protokół SSL/TLS zapewniający poufność i integralność transmisji danych oraz bezpieczeństwo uwierzytelnienia. Zastosowane algorytmy szyfrowania (cipher suite) muszą zapewniać najwyższy poziom bezpieczeństwa.
- 5.15. Zamawiający wymaga, aby zaoferowane oprogramowanie umożliwiało odczyt statystyk e-usług w zakresie wymaganych wskaźników do projektu w zestawieniu tabelarycznym z podziałem:
	- 5.15.1.1. liczba pobrań/odtworzeń dokumentów zawierających informacje sektora publicznego;
	- 5.15.1.2. liczba udostępnionych on-line dokumentów zawierających informacje sektora publicznego.
	- 5.15.2. Witryny stron internetowych muszą być zaprojektowane i wykonane przy wykorzystaniu zasad RWD (ang. Responsive Web Design). Wygląd interfejsów musi zmieniać się w zależności od szerokości okna przeglądarki (rozdzielczości urządzenia) na jakim są przeglądane. Niedopuszczalne jest nakładanie się tekstu lub jego obcinanie itp.
	- 5.15.3. Strony Internetowe muszą reagować na tzw. breakpoints, czyli punkty "graniczne", dla których występują zamiany na stronie. Zmienić może się zarówno układ witryny, elementy graficzne (mogą zniknąć bądź dopasować się szerokością i wysokością), ilość elementów na stronie czy system nawigacyjny, itd. Minimalne punkty graniczne rozdzielczości:
		- 5.15.3.1. 1024px (desktop),
		- 5.15.3.2. 768px (tablet),
		- 5.15.3.3. 320px (mobile).
	- 5.15.4. Wykonawca dostarczy rozwiązanie, które w przypadku awarii, paraliżu lub ataku aplikacji webowych uruchomi (na zlecenie Zamawiającego) prezentację tymczasowej statycznej strony głównej w jednym z wybranych scenariuszy (np. "Trwa konserwacja Portalu/Serwisu", "Trwa restartowanie portalu / serwisów, zapraszamy za kilka minut").
	- 5.15.5. Aplikacje webowe musza posiadać wbudowaną:
		- 5.15.5.1. instrukcję, opisującą proces skorzystania z e-usługi,
		- 5.15.5.2. FAQ (Frequently Asked Questions) najczęściej zadawane pytania związane z kluczowymi zagadnieniami wraz z odpowiedziami,
	- 5.15.6. Przy opracowywaniu Systemu musi zostać wykorzystany system identyfikacji wizualnej Urzędu Miasta Lublin (https://lublin.eu/lublin/marketingmiasta/marka-lublin/system-identyfikacji-wizualnej/). Elementy Systemu w postaci stron www lub aplikacji webowych muszą zostać osadzone w użytkowanym w Urzędzie Miasta Lublin systemie CMS Edito.
	- 5.15.7. System musi zapewnić bezpieczeństwo gromadzenia i przetwarzania danych przez transakcyjne przetwarzanie danych gwarantujące poprawność i spójność zapisów bazy danych w przypadku normalnej pracy Systemu, jak i jego awarii.
	- 5.15.8. System musi posiadać możliwość przywrócenia do pracy po awarii bez strat zapisanych danych i konfiguracji.
	- 5.15.9. System musi zapewniać personalizację ustawień lokalnych użytkownika.

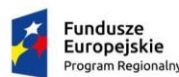

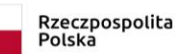

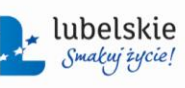

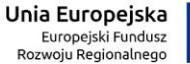

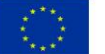

#### <span id="page-9-1"></span><span id="page-9-0"></span>**6. Integracja**

- <span id="page-9-2"></span>6.1. Wykonawca musi dokonać integracji poprzez Szynę ESB z udostępnionymi przez Zamawiającego usługami sieciowymi z następującym zakresie:
	- 6.1.1. usługa sieciowa do komunikacji z EZD,
	- 6.1.1. usług sieciowych udostępniających dane z modułów systemu SFK: Gospodarka Odpadami, Podatki, Ewidencja Ludności, Należności i Zobowiązania, Repozytorium Systemu,
	- 6.1.2. usługa sieciowa do komunikacji z systemem SIPL.
- 6.2. Komunikacja między komponentami Systemu a usługami opisanymi w pkt [6.1](#page-9-1) musi odbywać się tylko z wykorzystaniem Szyny ESB Zamawiającego. Zamawiający nie dopuszcza jakichkolwiek innych mechanizmów wymiany danych niebazujących na Szynie ESB.
- 6.3. Wykonawca, na podstawie przeprowadzonej analizy przedwdrożeniowej, musi przygotować Konektory do wdrożonych Modułów, uruchomić je na Szynie ESB Zamawiającego oraz skonfigurować usługi sieciowe. Funkcjonalność Konektorów musi być zrealizowana bez potrzeby autentykacji w innych systemach Zamawiającego, z którymi powiązane będą Moduły. Szczegółowy opis przepływów integracyjnych musi być uzgodniony na etapie analizy przedwdrożeniowej.
- 6.4. Każdy Konektor do Szyny ESB dostarczony przez Wykonawcę musi zostać opisany w formie dokumentacji.
- 6.5. Szczegółowe funkcjonalności, usługi Szyny ESB oraz sposoby komunikacji konektorów opisano w rozdziale [9.](#page-12-0)
- 6.6. Każda zmiana struktury Systemu mająca wpływ na integracje systemów nie może doprowadzić do niestabilności ich funkcjonowania i musi każdorazowo zostać zgłoszona przez Wykonawcę Systemu. Wykonawca dokona niezbędnej modyfikacji konektora do prawidłowej komunikacji systemów poprzez Szynę ESB.
- 6.7. Zakres usług wymiany danych, pomiędzy Systemem a Szyną ESB Zamawiającego:
	- 6.7.1. dotyczący systemu EZD obejmie funkcjonalność przekazywanie do Systemu EZD danych z wniosków złożonych poprzez e-usługę z zakresu Planowania Przestrzennego, co najmniej: listy dokumentów wraz z ich metadanymi, treści dokumentu i załączników dokumentu, URL dokumentu i URL załączników,
	- 6.7.2. dotyczący pobierania przez Moduł Analityczny danych udostępnionych z systemu SFK, opisanych w pkt [6.1.1;](#page-9-2)
	- 6.7.3. dotyczący komunikacji Panelu Partycypacyjnego z Ewidencją Ludności systemu SFK obejmuje weryfikację osób uprawnionych do głosowania na podstawie numeru PESEL,
	- 6.7.4. dotyczący publikacji danych udostępnionych poprzez usługi sieciowe opisane w pkt [6.1](#page-9-1) oraz danych będących produktem realizacji niniejszego przedmiotu zamówienie w module Open Data,
	- 6.7.5. dotyczący komunikacji z systemem SIPL obejmuje uruchomienie funkcjonalności, opisanych w pkt [099.](#page-26-0)
- 6.8. Wykonawca musi przygotować konektory udostępniające dane z Systemu i osadzi je na Szynie ESB dla następujących zbiorów danych:
	- 6.8.1. zgromadzonych w Panelu Partycypacyjnym;
	- 6.8.2. zgromadzonych w Module Analitycznym;
	- 6.8.3. zgromadzonych w Module Zarządzania Energią.

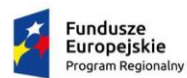

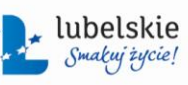

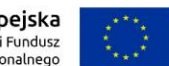

*Zał. nr 1b do SIWZ oraz zał. nr 1 do wzoru umowy dla części II*

- 6.9. Szczegółowy zakres atrybutów podlegających udostępnieniu musi zostać uzgodniony na etapie analizy przedwdrożeniowej.
- 6.10. Wykonawca musi, na etapie analizy przedwdrożeniowej, przygotować plan uruchomienia i weryfikacji poprawności działania wymiany danych między Systemem a Szyną ESB Zamawiającego. Plan musi zawierać co najmniej:
	- 6.10.1. opis uruchomienia Konektorów,
	- 6.10.2. sposób weryfikacji wymiany danych między Systemem a Szyną ESB,
	- 6.10.3. opis testów komunikacji Systemu z Szyną ESB.
- 6.11. W przypadku braku łączności z usługami Szyny ESB, konektorami musi dokonać się automatyczna, niezwłoczna synchronizacji danych po przywróceniu łączności.
- 6.12. Wykonawca musi przygotować dokumentację opisującą wszystkie usługi udostępnione za pomocą przygotowanych przez niego konektorów, podając nazwy i parametry funkcji, logikę przepływu danych, strukturę danych. Dokumentacja ta musi być częścią dokumentacji powykonawczej.

#### <span id="page-10-0"></span>**7. Instruktaże stanowiskowe**

- 7.1. Wykonawca, w ramach w ramach wdrożenia i zgodnie z szczegółowymi ustaleniami zawartymi w analizie przedwdrożeniowej musi przeprowadzić:
	- 7.1.1. autorskie i autoryzowane instruktaże dla administratorów w wymiarze minimum trzech Dni Roboczych,
	- 7.1.2. wdrożenia stanowiskowe dla redaktorów, ekspertów UML oraz użytkowników końcowych, w wymiarze niezbędnym do zdobycia umiejętności obsługi modułu,
- 7.2. Instruktaże autoryzowane muszą dotyczyć technologii i rozwiązań gotowych dostarczonych w ramach zamówienia i musza być przeprowadzone w autoryzowanych centrach lub przez autoryzowanego trenera i zakończyć się wystawieniem przez producenta dokumentu potwierdzającego udział w instruktażu.
- 7.3. Instruktaże i wdrożenia stanowiskowe muszą być przeprowadzone dla każdego z obszarów funkcjonalnych Systemu oddzielnie.
- 7.4. Opis instruktaży i wdrożeń stanowiskowych dla poszczególnych grup użytkowników:
	- 7.4.1. instruktaż dla Administratorów Systemu musi obejmować co najmniej następujący zakres tematyczny:
		- 7.4.1.1. szczegółowa architektura rozwiązania,
		- 7.4.1.2. integracja z innymi Systemami,
		- 7.4.1.3. monitorowanie poszczególnych warstw architektury: aplikacje, bazy danych, systemy operacyjne,
		- 7.4.1.4. budowa widoków i serwisów,
		- 7.4.1.5. interfejs graficzny poszczególnych modułów Systemu,
		- 7.4.1.6. funkcjonalności poszczególnych modułów systemu oraz powiązania między modułami,
		- 7.4.1.7. administrowanie Systemem, w tym nadawanie i zmiana uprawnień,
		- 7.4.1.8. udostępnianie danych Systemu,
		- 7.4.1.9. tworzenie raportów i analiz,
		- 7.4.1.10. konfigurowanie automatycznej aktualizacji danych Systemu,
		- 7.4.1.11. możliwości rozszerzenia i rozwoju,
		- 7.4.1.12. zgłaszanie błędów i usterek w działaniu systemu,
		- 7.4.1.13. obsługa serwisowa Systemu.

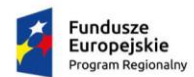

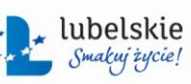

Unia Europejska Europejski Fundusz<br>Rozwoju Regionalnego

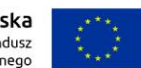

*Zał. nr 1b do SIWZ oraz zał. nr 1 do wzoru umowy dla części II*

- 7.4.2. instruktaż dla Administratorów wraz z przekazaną kompletną dokumentacją administracyjną i techniczną systemu musi zapewnić pełny transfer wiedzy na temat systemu, zgodnie z rekomendacjami Prezesa UZP $1$ . Zgodnie z pkt. 6.2 rekomendacji należy zapewnić wystarczającą ilość czasu na przejęcie wiedzy.
- 7.4.3. wdrożenie stanowiskowe dla redaktorów, ekspertów UML oraz użytkowników końcowych musi objąć szczegółowe funkcjonalności wybranych modułów Systemu,
- 7.5. Instruktaże i wdrożenia stanowiskowe muszą:
	- 7.5.1. być prowadzone przez osoby posiadające niezbędną wiedzę i udokumentowane doświadczenie,
	- 7.5.2. być przeprowadzone w języku polskim, a ewentualne pojęcia lub określenia obcojęzyczne użyte w trakcie szkolenie na bieżąco tłumaczone na język polski
	- 7.5.3. dopuszczać pomocniczo wykorzystywanie platformy e-learningowej w oparciu o przygotowane pakiety multimedialne.
- 7.6. Wykonawca, do przeprowadzenia instruktaży i wdrożeń stanowiskowych musi zapewnić:
	- 7.6.1. materiały niezbędne, w języku polskim w formie elektronicznej, odpowiadające zakresem danej funkcionalności Systemu,
	- 7.6.2. warunki zgodne z przepisami bezpieczeństwa i higieny pracy oraz zapewnić odpowiednie wyposażenie (tj. stacje robocze, rzutnik) w trakcie trwania szkolenia odbywającego się poza siedzibą Zamawiającego,
	- 7.6.3. pokrycie koszty noclegów, w przypadku instruktaży odbywających się poza siedzibą Zamawiającego,
	- 7.6.4. przeprowadzenie instruktażu każdego uczestnika przy oddzielnym komputerze.
- 7.7. Zamawiający pokrywa koszty oddelegowania swoich pracowników na czas instruktaży oraz koszty dojazdu do miejsc ich przeprowadzenia, w przypadku instruktaży odbywających się poza siedzibą Zamawiającego.
- 7.8. Wykonawca zobowiązany jest do przeprowadzenia instruktażu lub wdrożenia stanowiskowego zgodnie z zatwierdzonym przez Zamawiającego planem.
- 7.9. Materiały, niezbędne do przeprowadzenia instruktażu lub wdrożenia stanowiskowego, muszą być zaakceptowane przez Zamawiającego.
- 7.10. Instruktaże dla Administratorów Systemu muszą być udokumentowane dokumentem potwierdzającym zdobytą wiedzę.
- 7.11. Instruktaże i wdrożenia stanowiskowe muszą być potwierdzone listą obecności uczestników.
- 7.12. Po zakończeniu instruktażu i wdrożenia stanowiskowego dla każdej grupy tematycznej Wykonawca zobowiązany jest do złożenia protokołu zakończenia instruktaży i wdrożeń stanowiskowego, zawierającego co najmniej: datę instruktażu, obszar, zakres oraz liczbę godzin. Do protokołu zostanie dołączona lista obecności.

#### <span id="page-11-0"></span>**8. Dokumentacja**

- 8.1. Wykonawca w ramach realizacji przedmiotu zamówienia musi wykonać i dostarczyć **dokumentację powykonawczą** zawierającą informacje o przekazywanym na rzecz Zamawiającego oprogramowaniu dedykowanym i standardowym, w tym:
	- 8.1.1. podręcznik działania Systemu, opisujący co najmniej:

 $\overline{a}$ 

<sup>1</sup>https://www.uzp.gov.pl/\_\_data/assets/pdf\_file/0025/27574/Rekomendacje\_UZP20ws.\_zamowiec584\_na\_systemy\_infor matyczne.pdf

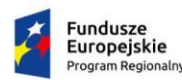

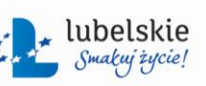

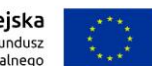

*Zał. nr 1b do SIWZ oraz zał. nr 1 do wzoru umowy dla części II*

- 8.1.1.1. model architektury Systemu, 8.1.1.2. poszczególne aplikacje, serwisy tematyczne dla portali web jak i dostarczonych w ramach nich funkcji. 8.1.1.3. opis warstwy bezpieczeństwa w odniesieniu do Polityki Bezpieczeństwa
- obowiązującej u Zamawiającego,
- 8.1.1.4. schemat i opis komunikacji z innymi systemami z zastosowaniem dedykowanych modułów integracji, opartych o Szynę danych ESB wraz z szczegółowym opisem konektorów (nazwy i parametry funkcji, logika przepływu danych, strukturę danych)
- 8.1.1.5. opis istotnych dla pracy Systemu parametrów konfiguracji systemów operacyjnych wraz z przykładowymi skryptami;
- 8.1.1.6. opis zakresu informacyjnego Systemu w formie schematów poszczególnych baz danych, zawierających szczegółowy opis tabel i relacji,
- 8.1.1.7. procedury wykonywania kopii zapasowych przy wykorzystaniu systemu posiadanego przez Zamawiającego, w tym: polityki wykonywania kopii zapasowych oraz procedury odtwarzania systemu z zachowaniem spójności,
- 8.1.1.8. procedury instalacyjne oprogramowania wdrożonego przez Wykonawcę, określające wszystkie dające wyróżnić się składniki oprogramowania, ich wersje, etykiety nośników instalacyjnych oraz sposób ich instalacji. Wymaga się, aby każdy występujący w procedurze krok instalacyjny był w projekcie zobrazowany fotografią (zdjęciem, zrzutem) ekranu (ang. screeenshot) odpowiadającą procesowi instalacyjnemu u Zamawiającego,
- 8.1.2. podręczniki administracji dla każdego z modułów Systemu, opisujące co najmniej:
	- 8.1.2.1. zasady instalacji oraz konfiguracji wszystkich składników Systemu, które wymagają takich czynności na etapie instalacji Systemu lub jego ponownej instalacji,
	- 8.1.2.2. zasady administrowania Systemem dla każdego komponentu składowego Systemu,
	- 8.1.2.3. zasady archiwizacji i bezpieczeństwa Systemu, w tym opis procedur naprawczych mających na celu przywrócenie stanu normalnej pracy Systemu po wystąpieniu awarii,
	- 8.1.2.4. system uprawnień oraz podział na grupy użytkowników Systemu, w tym role definiowane wraz z dokładnym opisem ról przeznaczonych dla administratorów,
	- 8.1.2.5. komunikaty o błędach, ostrzeżenia, ich opisy wraz z podaniem rozwiązań,
	- 8.1.2.6. pozostałe inne, istotne informacje konieczne do prawidłowego administrowania Systemem.
- 8.1.3. podręczniki użytkownika opisujące co najmniej:
	- 8.1.3.1. możliwości wszystkich funkcji Systemu, dostępne dla użytkownika,
	- 8.1.3.2. opis ścieżek obsługi procesów.
- <span id="page-12-1"></span>8.2. Dokumentacja, opisana w pkt [8.1.3](#page-12-1) musi zostać sporządzona w języku polskim. Pozostała Dokumentacja dla której nie istnieje wersja w języku polskim musi zostać przekazana w wersji anglojęzycznej.
- 8.3. Dokumentacja musi zostać przekazana w formie papierowej w liczbie dwóch egzemplarzy z każdego rodzaju opracowania oraz w edytowalnej postaci elektronicznej, w formacie przetwarzanym przez MS Word (od wersji 2003) i wersji PDF.

#### <span id="page-12-0"></span>**9. Szyna danych ESB Zamawiającego**

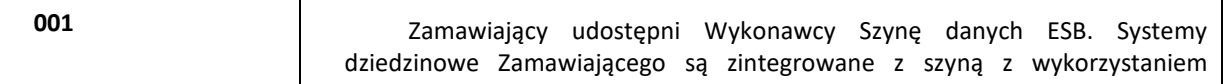

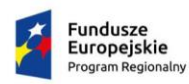

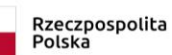

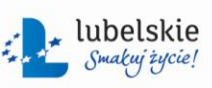

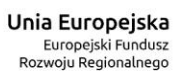

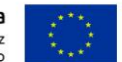

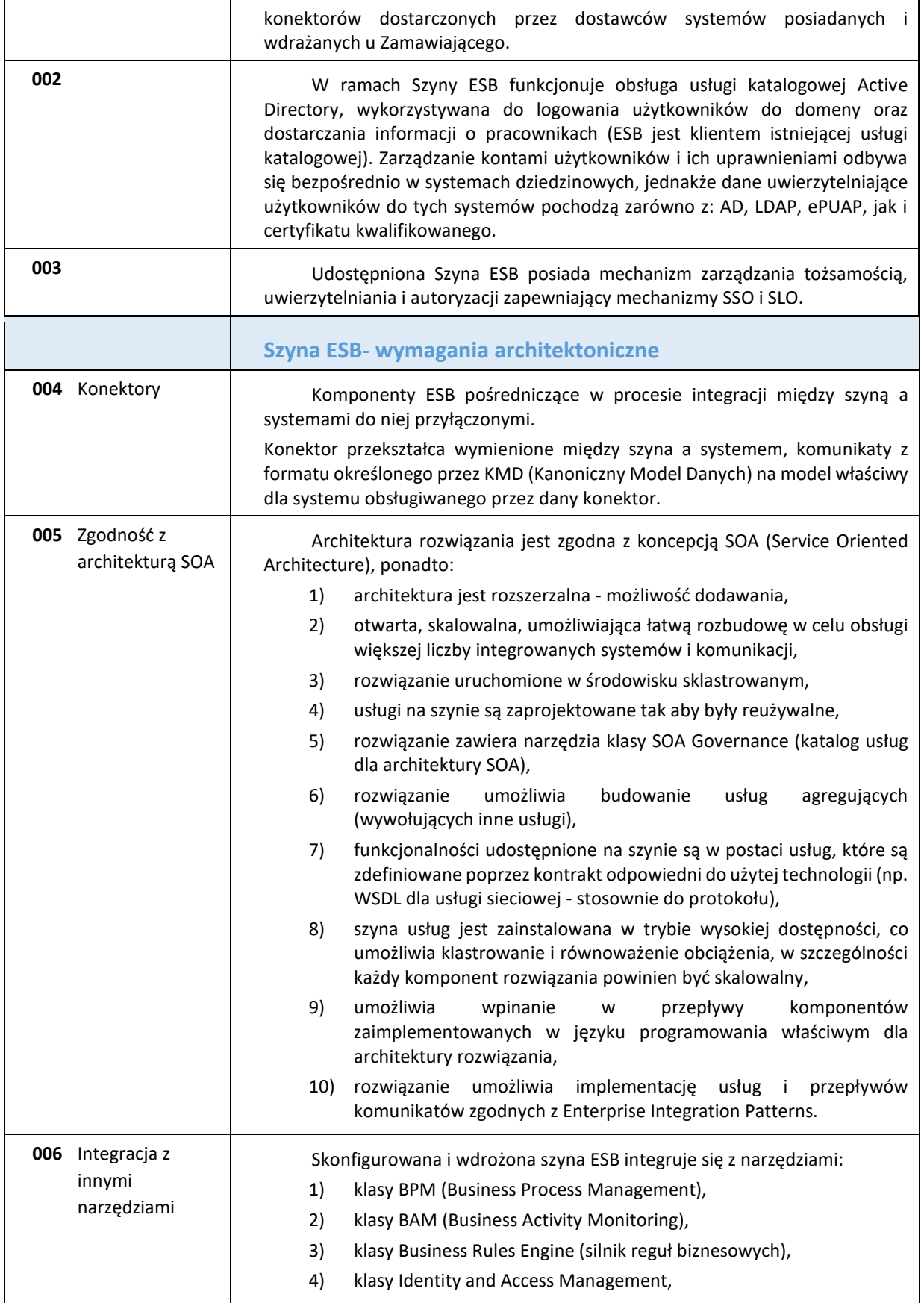

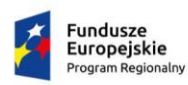

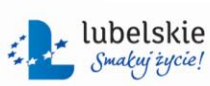

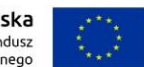

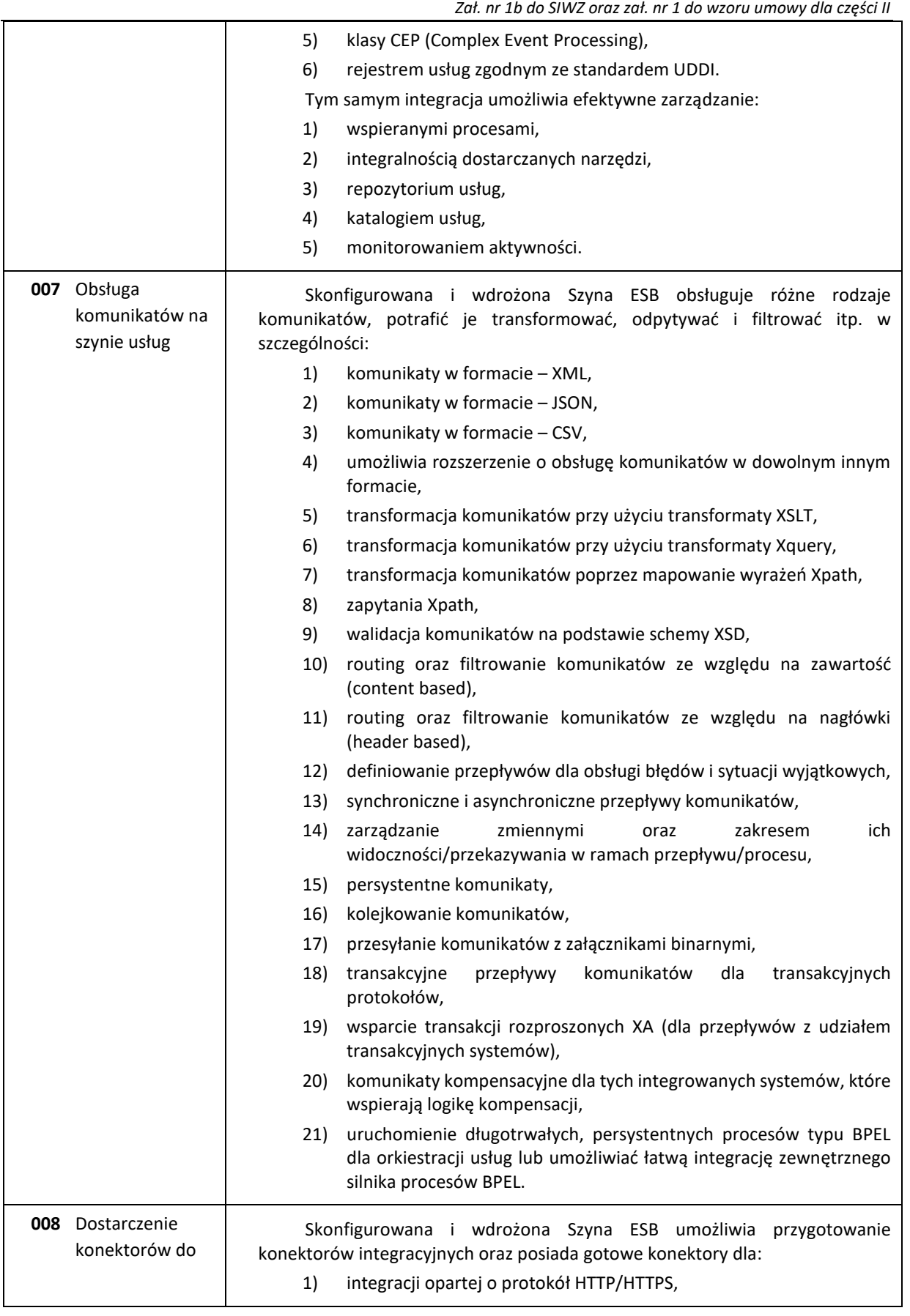

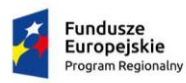

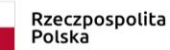

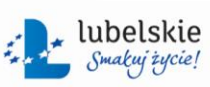

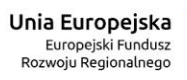

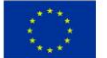

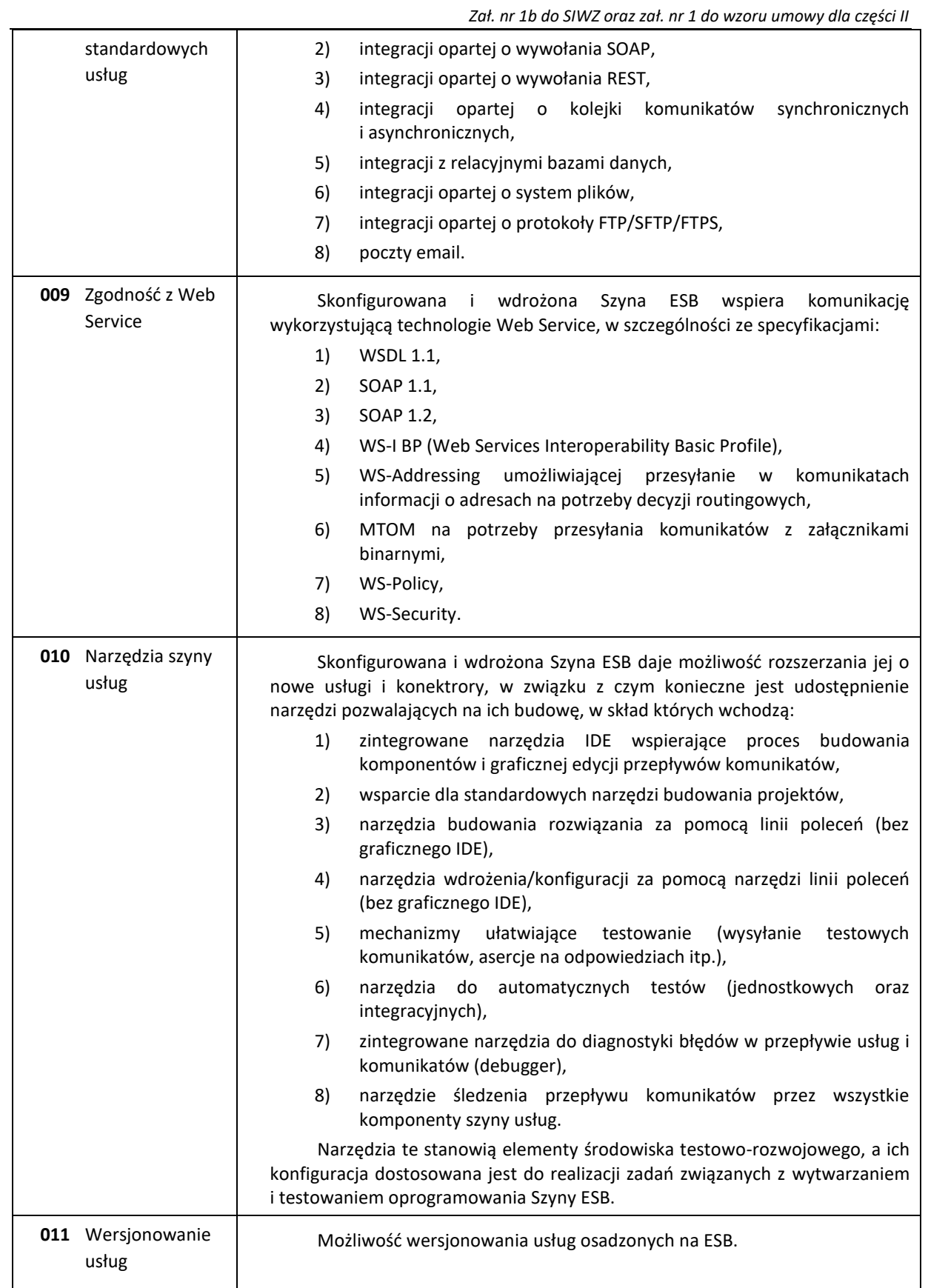

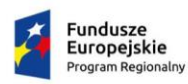

h

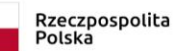

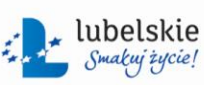

Unia Europejska<br>Europejski Fundusz<br>Rozwoju Regionalnego

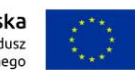

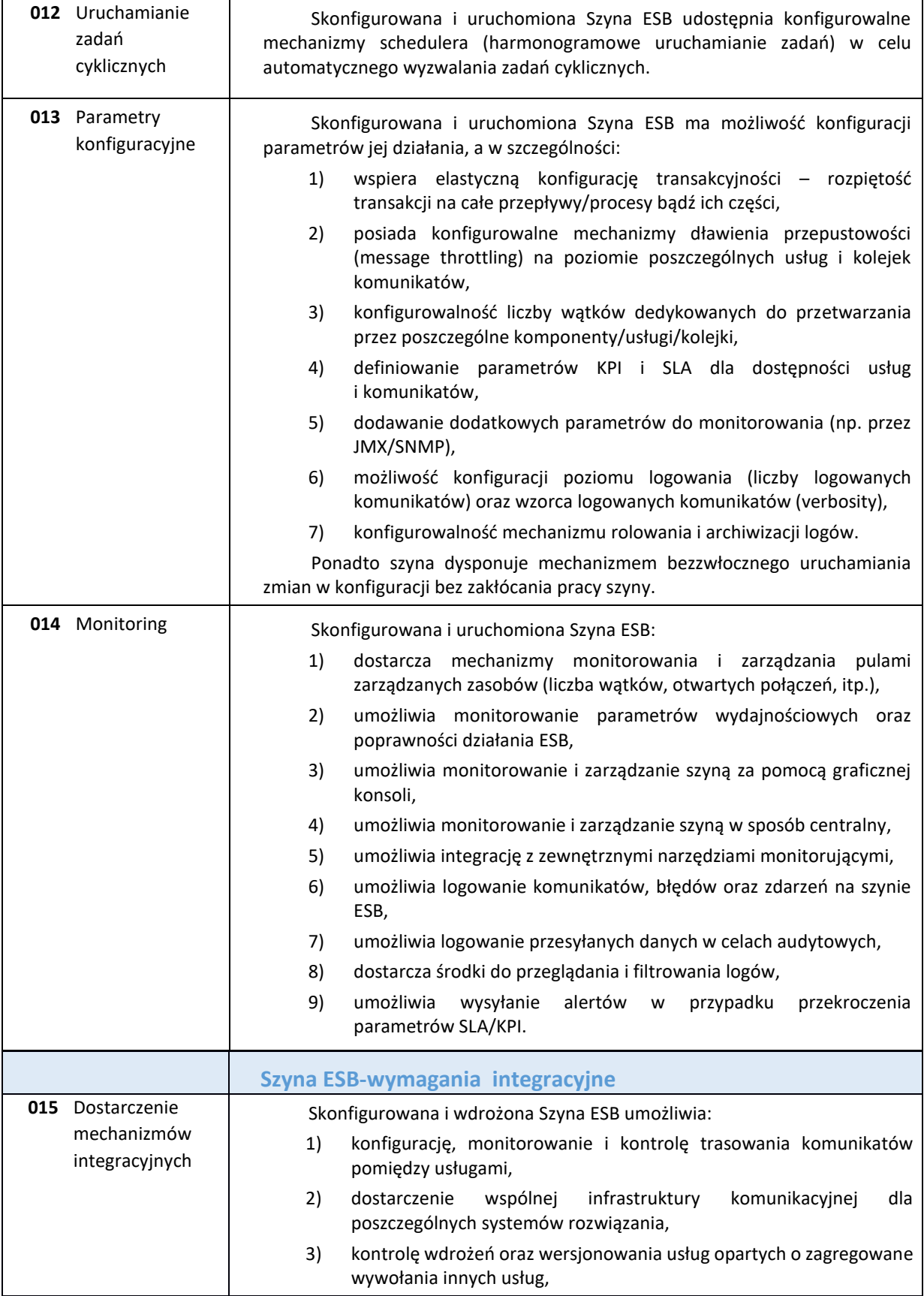

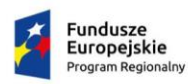

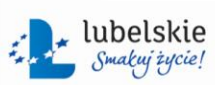

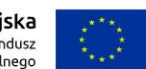

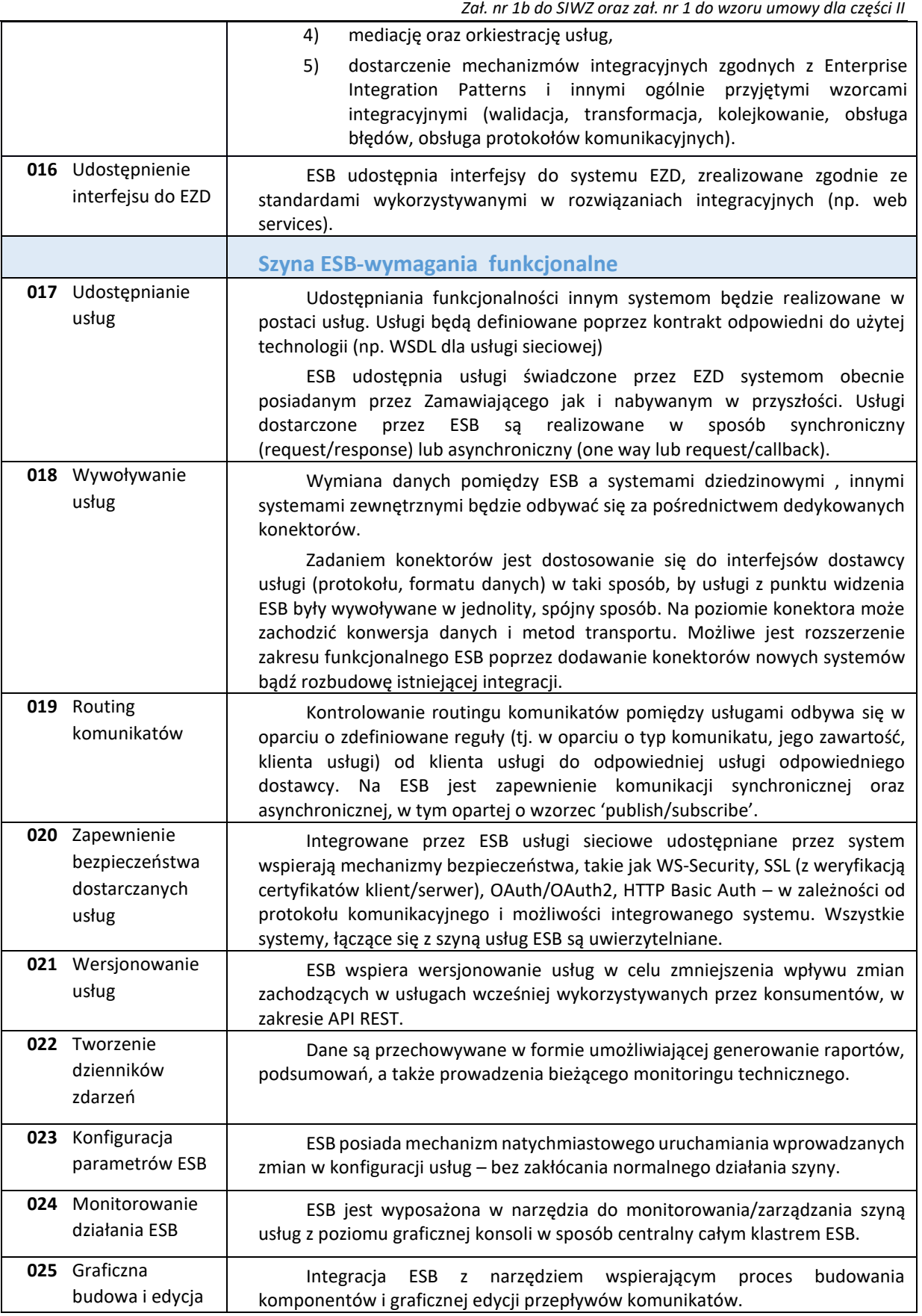

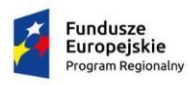

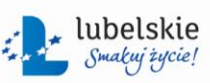

Unia Europejska<br>Europejski Fundusz<br>Rozwoju Regionalnego

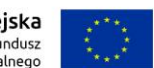

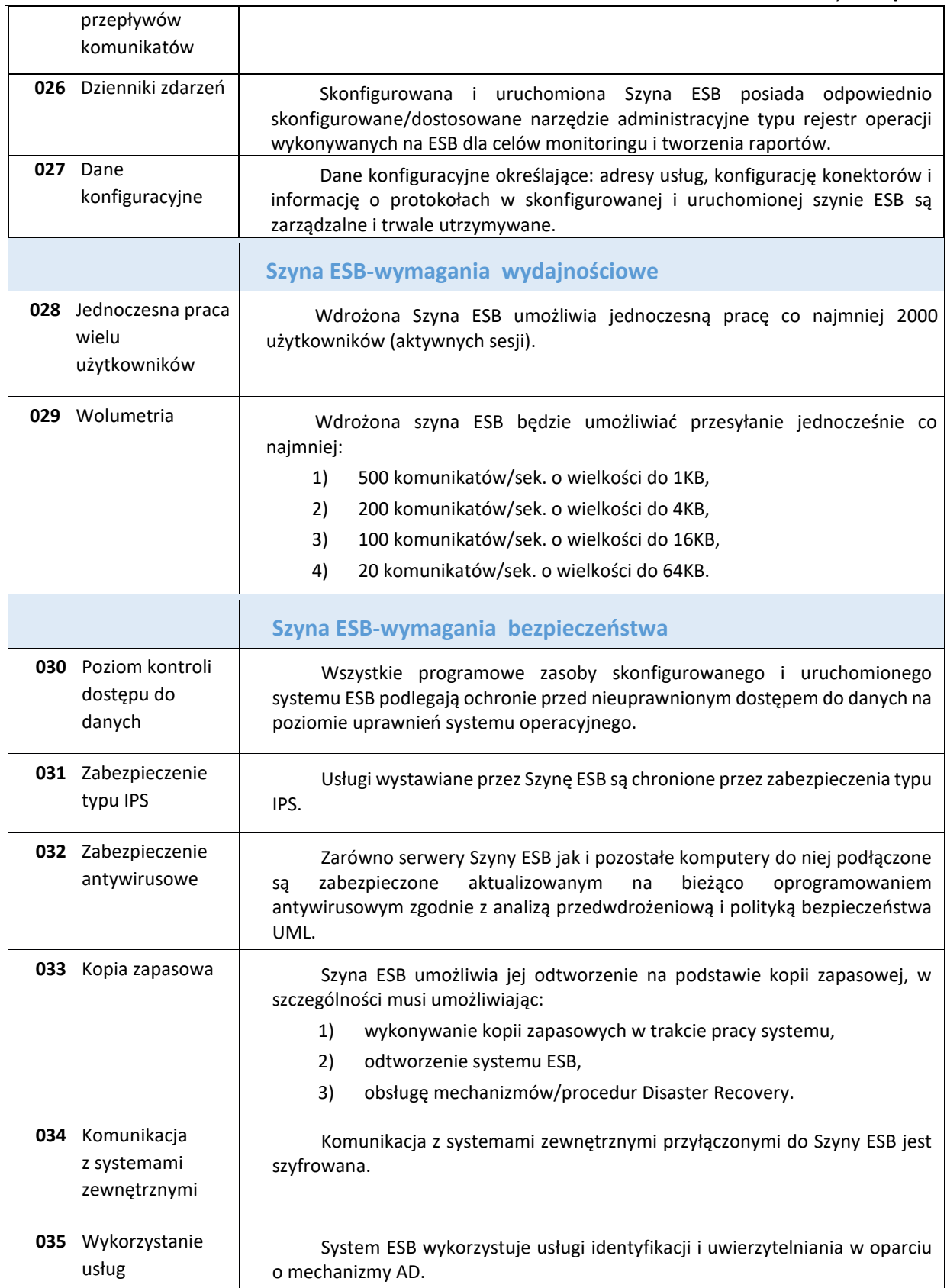

![](_page_19_Picture_0.jpeg)

T

![](_page_19_Picture_2.jpeg)

![](_page_19_Picture_3.jpeg)

![](_page_19_Picture_4.jpeg)

٦

![](_page_19_Picture_229.jpeg)

![](_page_20_Picture_0.jpeg)

![](_page_20_Picture_1.jpeg)

![](_page_20_Picture_2.jpeg)

![](_page_20_Picture_4.jpeg)

*Zał. nr 1b do SIWZ oraz zał. nr 1 do wzoru umowy dla części II*

![](_page_20_Picture_243.jpeg)

## <span id="page-20-1"></span><span id="page-20-0"></span>**II. Wymagania szczegółowe**

#### **1. Panel Partycypacyjny**

<span id="page-20-2"></span>![](_page_20_Picture_244.jpeg)

![](_page_21_Picture_0.jpeg)

![](_page_21_Picture_2.jpeg)

Unia Europejska<br>Europejski Fundusz<br>Rozwoju Regionalnego

![](_page_21_Picture_4.jpeg)

![](_page_21_Picture_229.jpeg)

![](_page_22_Picture_0.jpeg)

![](_page_22_Picture_2.jpeg)

ź,

![](_page_22_Picture_4.jpeg)

![](_page_22_Picture_264.jpeg)

![](_page_23_Picture_0.jpeg)

![](_page_23_Picture_2.jpeg)

ź

Unia Europejska<br>Europejski Fundusz<br>Rozwoju Regionalnego

![](_page_23_Picture_4.jpeg)

<span id="page-23-0"></span>![](_page_23_Picture_286.jpeg)

![](_page_24_Picture_0.jpeg)

![](_page_24_Picture_1.jpeg)

![](_page_24_Picture_2.jpeg)

![](_page_24_Picture_4.jpeg)

![](_page_24_Picture_284.jpeg)

![](_page_25_Picture_0.jpeg)

![](_page_25_Picture_2.jpeg)

![](_page_25_Picture_4.jpeg)

![](_page_25_Picture_214.jpeg)

![](_page_26_Picture_0.jpeg)

![](_page_26_Picture_1.jpeg)

![](_page_26_Picture_2.jpeg)

![](_page_26_Picture_4.jpeg)

*Zał. nr 1b do SIWZ oraz zał. nr 1 do wzoru umowy dla części II*

<span id="page-26-3"></span><span id="page-26-2"></span><span id="page-26-0"></span>![](_page_26_Picture_233.jpeg)

## **a) E-usługa- Budżet Obywatelski**

<span id="page-26-1"></span>![](_page_26_Picture_234.jpeg)

![](_page_27_Picture_0.jpeg)

![](_page_27_Picture_1.jpeg)

![](_page_27_Picture_2.jpeg)

![](_page_27_Picture_3.jpeg)

![](_page_27_Picture_4.jpeg)

![](_page_27_Picture_236.jpeg)

## **b) E-usługa- Budżet Zielony**

![](_page_28_Picture_0.jpeg)

![](_page_28_Picture_2.jpeg)

**Unia Europejska**<br>Europejski Fundusz<br>Rozwoju Regionalnego

![](_page_28_Picture_4.jpeg)

Ť.

*Zał. nr 1b do SIWZ oraz zał. nr 1 do wzoru umowy dla części II*

![](_page_28_Picture_246.jpeg)

### **c) E-usługa- Konsultacje społeczne**

![](_page_28_Picture_247.jpeg)

![](_page_29_Picture_0.jpeg)

![](_page_29_Picture_1.jpeg)

![](_page_29_Picture_2.jpeg)

![](_page_29_Picture_4.jpeg)

![](_page_29_Picture_253.jpeg)

## **d) E-usługa- Inicjatywy lokalne**

![](_page_29_Picture_254.jpeg)

**e) E-usługa- Planowanie Przestrzenne**

![](_page_30_Picture_0.jpeg)

![](_page_30_Picture_1.jpeg)

![](_page_30_Picture_2.jpeg)

![](_page_30_Picture_3.jpeg)

![](_page_30_Picture_4.jpeg)

![](_page_30_Picture_199.jpeg)

## <span id="page-30-0"></span>**2. Moduł dla Biura Zarządzania Energią (ZE)**

![](_page_30_Picture_200.jpeg)

![](_page_31_Picture_0.jpeg)

![](_page_31_Picture_1.jpeg)

![](_page_31_Picture_2.jpeg)

![](_page_31_Picture_3.jpeg)

![](_page_31_Picture_4.jpeg)

![](_page_31_Picture_196.jpeg)

![](_page_32_Picture_0.jpeg)

![](_page_32_Picture_2.jpeg)

![](_page_32_Picture_4.jpeg)

*Zał. nr 1b do SIWZ oraz zał. nr 1 do wzoru umowy dla części II*

![](_page_32_Picture_213.jpeg)

## **a) Narzędzia do pozyskiwania i publikacji danych**

![](_page_32_Picture_214.jpeg)

![](_page_33_Picture_0.jpeg)

![](_page_33_Picture_1.jpeg)

![](_page_33_Picture_2.jpeg)

![](_page_33_Picture_3.jpeg)

![](_page_33_Picture_4.jpeg)

![](_page_33_Picture_221.jpeg)

![](_page_34_Picture_0.jpeg)

![](_page_34_Picture_1.jpeg)

![](_page_34_Picture_2.jpeg)

![](_page_34_Picture_4.jpeg)

![](_page_34_Picture_253.jpeg)

![](_page_35_Picture_0.jpeg)

![](_page_35_Picture_2.jpeg)

Unia Europejska Europejski Fundusz<br>Europejski Fundusz<br>Rozwoju Regionalnego

![](_page_35_Picture_4.jpeg)

| 175 | Wykonawca przygotuje formularze wg sekcji opisanych poniżej. Szczegółowy zakres<br>formularzy zostanie uzgodniony na etapie analizy przedwdrożeniowej.                                                                                                    |
|-----|----------------------------------------------------------------------------------------------------|
|     | Zamawiający wymaga aby w zakresie wspólnym, formularze posiadały<br>następujące sekcje:                                                                                                    |
| 176 | Sekcja "NABYWCA"* <sup>2</sup> musi być uzupełniana automatycznie lub poprzez wybór z<br>rozwijanej listy zgodnie z nadanymi uprawnieniami, następującymi danymi:<br>1)<br>nazwa;<br>2)<br>skrót;<br>3)<br>kategoria;<br>4)<br>adres: ulica, nr budynku, nr lokalu, kod pocztowy, miejscowość;<br>5)<br>NIP.                                                                                                    |
| 177 | Sekcja "ODBIORCA"** <sup>3</sup> musi być uzupełniana automatycznie lub poprzez wybór z<br>rozwijanej listy zgodnie z nadanymi uprawnieniami, co najmniej następującymi danymi:<br>1)<br>nazwa;<br>skrót;<br>2)<br>3)<br>kategoria;<br>4)<br>adres: ulica, nr budynku, nr lokalu, kod pocztowy, miejscowość.                                                                                                    |
| 178 | System musi automatycznie wypełniać dane, które przypisane są do tego<br>nabywcy/odbiorcy i są unikalne, tj. nie ma możliwości wyboru; wyjątkiem może być<br>sytuacja, kiedy użytkownik będzie uprawniony do wpisywania danych dot.<br>nabywcy/odbiorcy, wtedy dane do wypełnienia muszą być zawarte w liście rozwijanej,<br>ograniczonej uprawnieniami użytkownika, np. użytkownik odpowiada tylko za dane dot.<br>szkoły nr x, wówczas dane tej jednostki muszą być automatycznie wskazane jako szkoła nr x,<br>lub użytkownik odpowiada za dane dot. szkoły nr x i szkoły nr y, wówczas dane jednostki<br>muszą być zawarte w liście rozwijanej składającej się z dwóch szkół: nr x i y. |
|     | Zamawiający wymaga aby formularz "Informacja o budynkach" posiadał<br>następującą sekcje:                                                                                                    |
| 179 | Sekcja "DANE BUDYNKI" musi być uzupełniana ręcznie lub poprzez wybór z rozwijanej<br>listy, zgodnie z nadanymi uprawnieniami, co najmniej następującymi danymi:<br>1)<br>nazwa;<br>adres: ulica, nr budynku/działki, nr lokalu, kod pocztowy, miejscowość,<br>2)<br>technologia budowy;<br>3)<br>4)<br>sposób ogrzewania;<br>miejska sieć ciepłownicza – rodzaj węzła cieplnego, moc c.o., c.w.u.,<br>a)<br>wentyl. (ew. moc zamówiona), temp. zasilania i powrotu,<br>kocioł (kotłownia) – typ kotła, rok budowy, moc (znamionowa), paliwo,<br>b)<br>liczba budynków/lokali korzystających z kotłowni;<br>5)<br>sposób przygotowania ciepłej wody użytkowej;                               |

 $\overline{2}$ 2 \* nabywca określony na FV

<sup>3</sup> \*\* odbiorca FV (czasem, w zależności od systemu bilingowego przedsiębiorstwa energetycznego, określony jako adres do korespondencji).

![](_page_36_Picture_0.jpeg)

![](_page_36_Picture_1.jpeg)

![](_page_36_Picture_2.jpeg)

ξ

![](_page_36_Picture_4.jpeg)

![](_page_36_Picture_251.jpeg)

![](_page_37_Picture_0.jpeg)

![](_page_37_Picture_1.jpeg)

![](_page_37_Picture_2.jpeg)

![](_page_37_Picture_4.jpeg)

![](_page_37_Picture_248.jpeg)

![](_page_38_Picture_0.jpeg)

![](_page_38_Picture_2.jpeg)

Unia Europejska<br>Europejski Fundusz<br>Rozwoju Regionalnego

![](_page_38_Picture_4.jpeg)

![](_page_38_Picture_236.jpeg)

![](_page_39_Picture_0.jpeg)

![](_page_39_Picture_2.jpeg)

Unia Europejska Europejski Fundusz<br>Rozwoju Regionalnego

![](_page_39_Picture_4.jpeg)

*Zał. nr 1b do SIWZ oraz zał. nr 1 do wzoru umowy dla części II* b) okres, którego dotyczy faktura; ramy czasowe "od-do"(wybór z kalendarza); 2) dane uzupełniane automatyczne: a) obliczenie w oddzielnych kolumnach wszystkich opłat za dystrybucję ec w ramach każdej podsekcji (na podstawie wprowadzonych wyżej danych oraz cen i stawek wg obowiązującej taryfy; ceny o stawki z taryf wprowadzane do systemu przez ZE), b) obliczenie łącznego kosztu za dystrybucję ec dla całej sekcji (na podstawie obliczonych wyżej danych). **Zamawiający wymaga aby formularz "Dostawa Energii Cieplnej (EC)" posiadał następujące sekcje: 188** Sekcja pn. "**DANE PUNKTU POBORU EC"** " musi być uzupełniana ręcznie lub poprzez wybór z rozwijanej listy, zgodnie z nadanymi uprawnieniami, co najmniej następującymi danymi: 1) adres: ulica, nr budynku, nr lokalu, kod pocztowy, miejscowość; 2) kod odbiorcy. **189** Sekcja pn. "**DANE FV DOSTAWA EC**", zawierająca trzy podsekcje: cw, co, cw+co; każda podsekcja musi być identyczna pod kątem zawartości, tj: 1) dane do uzupełnienia ręcznie - zużycie ciepła; 2) dane uzupełniane automatyczne: a) obliczenie w oddzielnych kolumnach wszystkich opłat za dostawę ec w ramach każdej podsekcji (na podstawie wprowadzonych wyżej danych oraz cen i stawek wg obowiązującej taryfy; ceny o stawki z taryf wprowadzane do systemu przez ZE), b) obliczenie łącznego kosztu za dostawę ec dla całej sekcji (na podstawie obliczonych wyżej danych). **Zamawiający wymaga aby formularz "Usługa kompleksowa dostarczania wody i odprowadzania ścieków" posiadał następujące sekcje: 190** Sekcja pn. "**DANE PUNKTU POBORU WŚ**" musi być uzupełniana ręcznie lub poprzez wybór z rozwijanej listy, zgodnie z nadanymi uprawnieniami, co najmniej następującymi danymi: 1) adres: ulica, nr budynku, nr lokalu, kod pocztowy, miejscowość; 2) kod odbiorcy; 3) grupa taryfowa; 4) numer punktu rozliczeniowego. **191** Sekcja pn. **"DANE FV WŚ**", w której muszą być uzupełniane następujące dane: 1) dane do uzupełnienia ręcznie lub z rozwijanej listy: a) numer FV, b) zużycie wody, c) okres, którego dotyczy faktura; ramy czasowe "od-do" (wybór z kalendarza) d) okres rozliczeniowy; 2) dane uzupełniane automatycznie:

![](_page_40_Picture_0.jpeg)

![](_page_40_Picture_1.jpeg)

![](_page_40_Picture_2.jpeg)

![](_page_40_Picture_4.jpeg)

![](_page_40_Picture_226.jpeg)

![](_page_41_Picture_0.jpeg)

![](_page_41_Picture_1.jpeg)

![](_page_41_Picture_2.jpeg)

![](_page_41_Picture_3.jpeg)

![](_page_41_Picture_4.jpeg)

![](_page_41_Picture_188.jpeg)

## **b) Narzędzia do analizy i ewidencjonowania danych**

![](_page_41_Picture_189.jpeg)

![](_page_42_Picture_0.jpeg)

![](_page_42_Picture_1.jpeg)

![](_page_42_Picture_2.jpeg)

![](_page_42_Picture_4.jpeg)

![](_page_42_Picture_209.jpeg)

![](_page_43_Picture_0.jpeg)

![](_page_43_Picture_1.jpeg)

![](_page_43_Picture_2.jpeg)

![](_page_43_Picture_4.jpeg)

![](_page_43_Picture_227.jpeg)

ź,

### <span id="page-43-0"></span>**3. Moduł Open Data (OD)**

![](_page_43_Picture_228.jpeg)

![](_page_44_Picture_0.jpeg)

![](_page_44_Picture_2.jpeg)

Unia Europejska<br>Europejski Fundusz<br>Rozwoju Regionalnego

![](_page_44_Picture_4.jpeg)

![](_page_44_Picture_238.jpeg)

![](_page_45_Picture_0.jpeg)

![](_page_45_Picture_1.jpeg)

![](_page_45_Picture_2.jpeg)

![](_page_45_Picture_4.jpeg)

![](_page_45_Picture_229.jpeg)

![](_page_46_Picture_0.jpeg)

![](_page_46_Picture_1.jpeg)

![](_page_46_Picture_2.jpeg)

![](_page_46_Picture_4.jpeg)

<span id="page-46-0"></span>![](_page_46_Picture_259.jpeg)

![](_page_47_Picture_0.jpeg)

![](_page_47_Picture_1.jpeg)

![](_page_47_Picture_2.jpeg)

![](_page_47_Picture_4.jpeg)

![](_page_47_Picture_237.jpeg)

![](_page_48_Picture_0.jpeg)

![](_page_48_Picture_1.jpeg)

![](_page_48_Picture_2.jpeg)

![](_page_48_Picture_3.jpeg)

![](_page_48_Picture_4.jpeg)

*Zał. nr 1b do SIWZ oraz zał. nr 1 do wzoru umowy dla części II* 15) import danych w wielu formatach, 16) generowanie i eksport raportów zawierających informacje za wskazany okres czasowy, co najmniej: a) liczbę pobrań danych – łącznie, dla zbioru, dla dokumentu, b) liczbę odtworzeń danych – łącznie, dla zbioru, dla dokumentu, c) liczbę wejść na stronę z danymi – łącznie, dla zbioru, 17) generowanie i eksport raportów statystyk, dotyczących co najmniej: a) wejść odwiedzin (dzień, miesiąc, informację o nowym lub powracającym użytkowniku) b) historii wszystkich logowań, c) czasu spędzonego na stronie głównej i podstronach, d) przeglądania treści, e) statystyk wewnętrznych dotyczących aktywności Administratorów, f) wglądu do rejestru wszystkich prób uwierzytelnienia użytkowników, zakończonych zarówno powodzeniem jak i niepowodzeniem, g) statystyki muszą być wyposażone w filtr pozwalający na wyświetlanie danych statystycznych dla wskazanych przedziałów czasowych. **277** Narzędzia administracyjne muszą zapewniać zarządzanie użytkownikami poprzez: 1) nadawania i ograniczania uprawnień w zakresie: a) ustalania ról użytkowników oraz administrowania tymi rolami, b) wglądu do danych, c) korzystania z określonych funkcji, d) zasilania i aktualizacji danych, e) grupowania użytkowników (co najmniej: ze względu na zakres posiadanych uprawnień) i administrowania tymi grupami. 2) autentykację i autoryzację użytkowników wewnętrznych, zgodnie z pkt [I. 5.8](#page-7-1) zapewniającą współpracę z usługami katalogowymi Microsoft Active Directory/Microsoft Azure oraz lokalną obsługę użytkowników, co najmniej w zakresie: a) kontroli czasu ważności konta/hasła, b) kontroli jakości hasła (co najmniej: minimalnej długości, nietrywialności), c) unikalności hasła (w ustalonym okresie czasu, np. 12 miesięcy), d) wymuszanie zmiany hasła przez użytkownika, e) czasowe blokowanie konta po określonej ilości nieudanych logowań; 3) dokonywanie zmian hasła użytkowników. **278** Moduł OD musi posiadać co najmniej: 1) funkcjonalności kosza systemowego, 2) funkcjonalności zatwierdzania i publikacji treści opisowych, 3) funkcjonalności wersjonowania treści opisowych, 4) funkcjonalności rejestru zmian, 5) przyjazne adresy, np. domena/strona/informacja, 6) edytor treści WYSIWYG, 7) mechanizmy cache'owania serwisów, co pozwoli zwiększyć wydajność działania całego systemu, szybkość ładowania się poszczególnych stron oraz obciążenie serwera bazodanowego, 8) musi pozwalać użytkownikom co najmniej na współdzielenie treści serwisu w mediach społecznościowych,

![](_page_49_Picture_0.jpeg)

![](_page_49_Picture_1.jpeg)

![](_page_49_Picture_2.jpeg)

![](_page_49_Picture_4.jpeg)

![](_page_49_Picture_82.jpeg)

![](_page_50_Picture_0.jpeg)

 $\overline{1}$ 

![](_page_50_Picture_2.jpeg)

![](_page_50_Picture_3.jpeg)

*Zał. nr 1b do SIWZ oraz zał. nr 1 do wzoru umowy dla części II*

## <span id="page-50-0"></span>**4. Moduł Analityczny**

## **a) Narzędzia do analizy danych**

![](_page_50_Picture_197.jpeg)

![](_page_51_Picture_0.jpeg)

![](_page_51_Picture_1.jpeg)

![](_page_51_Picture_2.jpeg)

![](_page_51_Picture_4.jpeg)

![](_page_51_Picture_198.jpeg)

![](_page_52_Picture_0.jpeg)

![](_page_52_Picture_1.jpeg)

![](_page_52_Picture_2.jpeg)

![](_page_52_Picture_3.jpeg)

![](_page_52_Picture_4.jpeg)

![](_page_52_Picture_188.jpeg)

![](_page_53_Picture_0.jpeg)

![](_page_53_Picture_2.jpeg)

Unia Europejska<br>Europejski Fundusz<br>Rozwoju Regionalnego

![](_page_53_Picture_4.jpeg)

![](_page_53_Picture_213.jpeg)

![](_page_54_Picture_0.jpeg)

![](_page_54_Picture_2.jpeg)

![](_page_54_Picture_4.jpeg)

*Zał. nr 1b do SIWZ oraz zał. nr 1 do wzoru umowy dla części II*

![](_page_54_Picture_200.jpeg)

## **b) Raporty**

![](_page_54_Picture_201.jpeg)

![](_page_55_Picture_0.jpeg)

![](_page_55_Picture_2.jpeg)

![](_page_55_Picture_4.jpeg)

![](_page_55_Picture_257.jpeg)

![](_page_56_Picture_0.jpeg)

![](_page_56_Picture_2.jpeg)

Unia Europejska<br>Europejski Fundusz<br>Rozwoju Regionalnego

![](_page_56_Picture_4.jpeg)

![](_page_56_Picture_150.jpeg)